## Время Способ Предмет, Ресурс Домашнее задание Тема урока Урок (занятия) *учитель* «А.И.Куприн 1 8.30-9.00 Онлайн Литературное Сферум ( весь класс) Прочитать рассказ «Слон». чтение, *В случае отсутствия связи:* с.25-40, подготовить подключение Подготовка плана. Посмотрите *Хальметова Д.Р.* пересказ [https://resh.edu.ru/subject/lesson](https://resh.edu.ru/subject/lesson/4358/start/188903/) Прислать выполненное Пересказ.» [/4358/start/188903/](https://resh.edu.ru/subject/lesson/4358/start/188903/) затем задание в АСУ РСО выполнить задание на с.41 №4 Время на настройку онлайн подключения класса 2 9.20-9.50 Онлайн Русский язык, «Словосочетания» Сферум ( весь класс) Прочитать правило. 11.01.23 Среда, 11.01.23 *Хальметова Д.Р. В случае отсутствия связи:* Выполнить подключение упражнение 60 с.36 Посмотрите Прислать выполненное [https://resh.edu.ru/subject/lesson](https://resh.edu.ru/subject/lesson/4342/start/185124/) Среда, [/4342/start/185124/](https://resh.edu.ru/subject/lesson/4342/start/185124/) затем задание в АСУ РСО выполнить упражнение 57 с.35 (устно), упражнение 58,59 с.36 (письменно) 3 10.10-11.10 Онлайн Английский Сферум (весь класс) Выполнить задания Активизация В случае отсутствия связи: в Рабочей тетради стр лексики по теме подключение язык, Послушайте материал по 69-70 (письменно) *Абрамова И.Н.* «День Прислать выполненное ссылкам рождения» [https://rosuchebnik.ru/kompleks/](https://rosuchebnik.ru/kompleks/rainbow/audio/uchebnik3-1/) задание в АСУ РСО [rainbow/audio/uchebnik3-1/](https://rosuchebnik.ru/kompleks/rainbow/audio/uchebnik3-1/) затем выполните в учебнике упражнение 1-7 стр 103-105, упр 7 стр 103 (устно) Завтрак 10.40-11.10

## Расписание занятий для 3 «Г» класса на 11.01.23

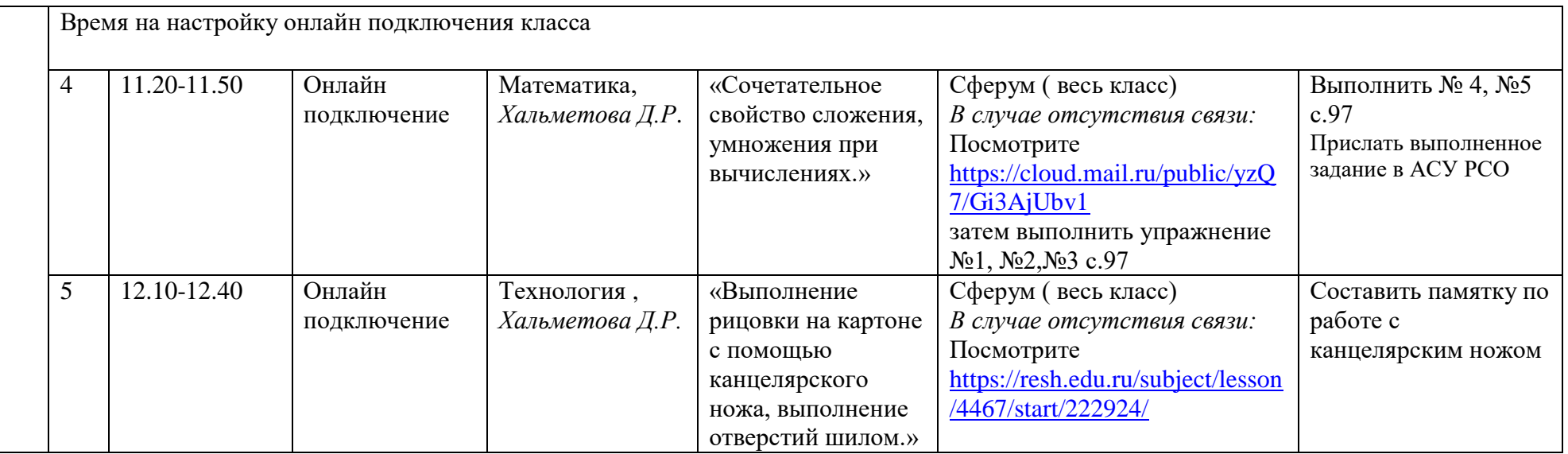